## **野木町ではスマホからお引越しの事前申請ができます。**

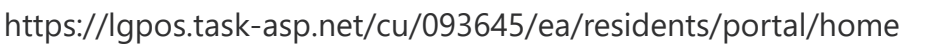

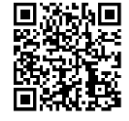

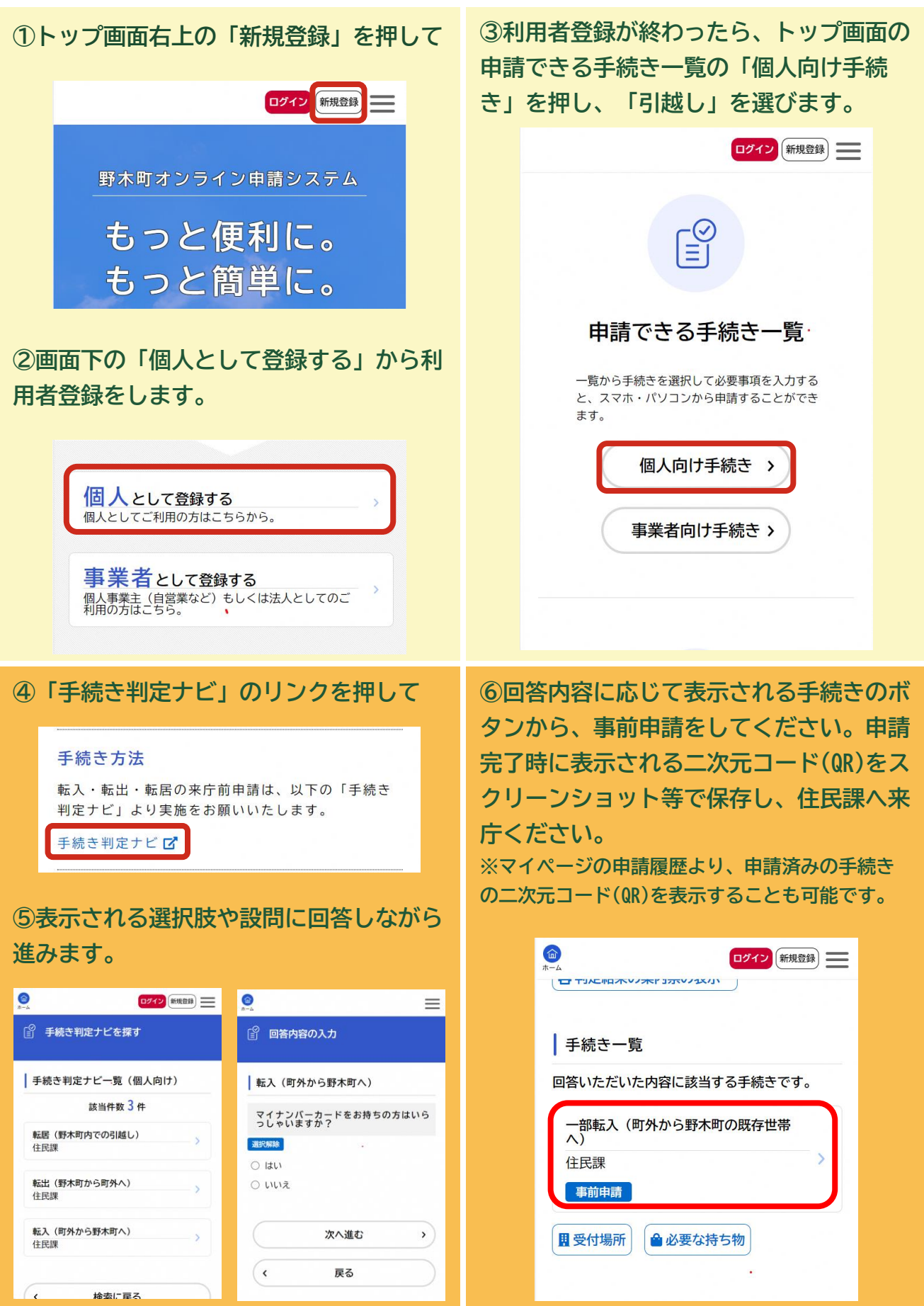